#### **SUBIECTE PROGRAMARE**

#### **An școlar 2023-2024**

### **Subiectul nr 1**

Scrieți un program C++ care citește un număr natural **n≤1000** și verifică dacă **numărul** și **toate prefixele lui** sunt numere **prime.**

Exemplu: **n=737** se afișeză **DA**, **n=113** se afișeză **NU** 

#### **Subiectul nr 2**

Se dă un șir de caractere ce conține numai litere mici ale alfabetului englez. Să se determine câte vocale din șir sunt cuprinse între două consoane.

#### **Subiectul nr 3**

Se citește o matrice pătratică binară, de dimensiune n (cu elemente de 0 și 1). Să se verifice dacă matricea este majoritară cu elemente cu valoarea 1 ( procentajul elementelor de 1 depaseste 85% din numarul total de elemente), minoritară cu valoarea 1 (procentajul elementelor de 1 nu depaseste 15% din numarul total de elemente) sau echilibrată (procentajul elementelor de 1 este cuprins in intervalul [40% - 60%] din numarul total de elemente). În caz contrat se va afisa ca matricea este neomogenă.

Exemplu: n=4 si matricea A=( 1 0 0 1 1 1 1 1 1 1 1 0 1 1 1 1 ), programul va afișa că matricea A este majoritară Iar pentru n= $3 \sin$  matricea B= 1 0 1 0 0 1 0 1 0 ), programul va afișa că matricea este echilibrată

#### **Subiectul nr 4**

Scrieți un program C++ care citește un număr natural **n≤100** și un **șir de n numere întregi**. Programul afișează **câte perechi de numere consecutiv citite** sunt **prime între ele**. Două numere sunt prime între ele dacă au cel mai mare divizor comun egal cu 1. Exemplu: **n=5** 3,13,17,34,2 se afișeză **2**

## **Subiectul nr 5**

Se consideră o matrice A, pătratică, de dimensiune n, cu n\*n elemente întregi. Construiți transpusa matricii inițiale și afișați-o pe ecran și apoi calculati suma și produsul dintre cele două matrici.

Exemplu: n=2, iar matricea A= $\begin{pmatrix} -7 & 2 \\ 2 & 2 \end{pmatrix}$  $\begin{pmatrix} -7 & 2 \\ 3 & -1 \end{pmatrix}$ , atunci matricea transpusă este B= $\begin{pmatrix} -7 & 3 \\ 2 & -1 \end{pmatrix}$  $\begin{pmatrix} 1 & 3 \\ 2 & -1 \end{pmatrix}$ iar suma celor două matrici, A+B =  $\begin{pmatrix} -14 & 5 \\ 5 & 5 \end{pmatrix}$  $\begin{pmatrix} 14 & 5 \\ 5 & -2 \end{pmatrix}$ și produsul AXB= $\begin{pmatrix} 53 & -23 \\ -23 & 10 \end{pmatrix}$ 

### **Subiectul nr 6**

Scrieți un program C++ care citește două numere naturale **a** și **b** și afișează toți divizorii primi comuni celor două numere.

Exemplu: **a=180 b=**42 se afișeză 2 3

### **Subiectul nr 7**

Se citeste un vector de n componente naturale, cu maxim 9 cifre fiecare. Să se inlocuiască fiecare componentă cu cifra de control a sa și să se ordoneze vectorul nou obținut. (Cifra de control a unui numar reprezinta suma cifrelor numărului, calculate în mod repetat, până când aceasta devine mai mică ca 10 în valoare.

Ex n=4 v= $(172354, 100121, 123215846, 1975)$  va genera vectorul V= $(4,5,5,4)$ 

### **Subiectul nr 8**

Se dă o propoziție care conține numai litere mici ale alfabetului englez și spații. Să se afișeze cuvintele din propoziție care conțin numai vocale.

### **Subiectul nr 9**

Din fișierul **atestat.in** se citesc numere întregi cu cel mult nouă cifre. Să se afișeze toate numerele **perfecte** în ordine inversă citirii. Un număr este **perfect** dacă este egal cu suma divizorilor săi proprii, inclusiv 1. Dacă în fișier nu s-au citit numere perfecte se va afișa mesajul **NU EXISTĂ**. **Exemplu:** Dacă din fișierul **atestat.in** se citesc numerele:

10

14 6 31 496 78 2 28 11 17 36 se vor afișa numerele 28 496 6, iar dacă din fișierul **atestat.in** se citesc numerele

10

14 9 33 27 78 22 10 18 16 36 se va afișa mesajul **NU EXISTĂ**

### **Subiectul nr 10**

Să se calculeze cel mai mare divizor comun (cmmdc) al elemetelor de pe diagonala principală și cel mai mic multiplu comun (cmmmc) al elementelor de pe diagonala secundară a unei matrici patratice cu n elemente naturale și să se afișeze acestea, pe ecran.

### **Subiectul nr 11**

Scrieți un program C++ care citește un șir de **n** numere naturale.Programul determină numărul din șir care se descompune intr-un număr maxim de factori primi. Dacă sunt mai multe astfel de numere se va afișa numărul cel mai mic dintre acestea.

Exemplu: **n=3** 36 6 256se afișeză 6

### **Subiectul nr 12**

Se citeste un vector de n component întregi. Adăugați după fiecare componetă negativă pătratul valorii acesteia. Afișați vectorul nou obținut și calculați media aritmetică a tuturor elementelor pozitive existent acum în vector.

### **Subiectul nr 13**

Scrieți un program C++ care citește două numere naturale **x** și **k** și afișează *numărul format cu ultimele k cifre impare din x*. Dacă x nu conține cel puțin k cifre impare se afișează mesajul IMPOSIBIL. Exemplu:  $x=785472$  k=2 se afișeză 57  $x=785472$  k=4 se afișeză IMPOSIBIL

### **Subiectul nr 14**

Se citește un vector de n componente reale. Înlocuiți fiecare component cu patratul perfect cel mai apropiat de valoarea componentei respective. (adică cu proprietatea că diferenta între număr și pătratul perfect să fie minimă).

Exemplu pentru n=8 si V= (10, 23, 2, 8, 101, 85, 7, 3) se va afișa urmatorul conținut al vectorului cu elemente pătrate perfecte, V=(9, 25, 1, 9, 100, 81, 9, 1)

### **Subiectul nr 15**

Se citește de la tastaură o matrice cu n linii si m coloane de elemente intregi. Să se ordoneze liniile pare în ordine crescătoare și liniile impare în ordine descrescătoare și să se afișeze matricea nou obținută în urma acestor prelucrări.

Exemplu: pentru n=4 și m=3, matricea A=( 16 4 −1 12 21 8 301 61 17 1 29 112 ), se va obține următoarea matrice  $A=$ −1 21 12 16 8 4 1 112 17 301 61 29 )

## **Subiectul nr 16**

Din fișierul **atestat.in** se citesc de pe prima linie un număr întreg **n≤100** și apoi de pe a doua linie n numere întregi cu cel mult nouă cifre. Să se afișeze toate numerele pare, care sunt situate între poziția primului număr prim și poziția ultimului număr prim. Dacă nu s-au citit numere prime se vor afișa toate numerele citite.

Exemplu**:** dacă pentru n se citește numărul 12 și apoi se citesc numerele 15 36 7 14 24 9 25 13 192 19 204 234 se vor afișa numerele 14 24 192, iar dacă citește numărul 12 și apoi se citesc numerele 15 36 74 14 24 9 2525 1326 192 196 204 234 se vor afișa numerele 15 36 74 14 24 9 2525 1326 192 196 204 234

### **Subiectul nr 17**

Se citește o matrice cu n linii și m coloane de elemente intregi. Să se interschimbe linia x cu coloana x din matrice si sa se afiseze matricea modificată, pe ecran.

Exemplu: pentru n=3 și m=3, matricea A=( 24 14 32 1 6 173 11 9 12 ) și valoarea x=2, se va obține următoarea matrice A=( 24 1 32 14 6 173 9 11 12 )

### **Subiectul nr 18**

Să se scrie un program care citeşte un şir de caractere format din litere mici ale alfabetului englez şi elimină din șir toate vocalele.

### **Subiectul nr 19**

Scrieți un program C++ care citește un număr natural n cu maxim cinci cifre. Programul afișează numărul obținut prin inserarea între oricare două cifre alăturaturate distincte din **n** a cifrei cu valoarea mai mare. Dacă n are toate cifrele egale se afișează mesajul IMPOSIBIL. Exemplu: n=91178 se afișeză 99117788

### **Subiectul nr 20**

Din fișierul **atestat.in** se citesc numere întregi cu cel mult nouă cifre. Să se afișeze în ordinea inversă citirii toate numerele echilibrate. Se numește număr **echilibrat**, un număr care are în scrierea lui, un număr de cifre pare egal cu numărul de cifre impare. Presupunem că se va citi cel puțin un număr. echilibrat.

**Exemplu:** Dacă din fișierul **atestat.in** se citesc numerele: 123 45 2345 67 3 2 13 14 8 34 9 23 5 5276 2134 1 46789 Se vor afișa numerele: 2134 5276 34 14 67 2345 45

### **Subiectul nr 21**

Să se bordeze o matrice de n linii și m coloane cu valoarea -1 și să se afișeze matricea nou obținută prin bordare.

Exemplu: Exemplu: pentru n=2 și m=3 iar matricea A= $\begin{pmatrix} 14 & 154 & 2 \\ 56 & 60 & 0 \\ 1 & 1 & 1 \end{pmatrix}$  $\begin{pmatrix} 14 & 134 & 2 \\ 56 & 69 & 0 \end{pmatrix}$ 

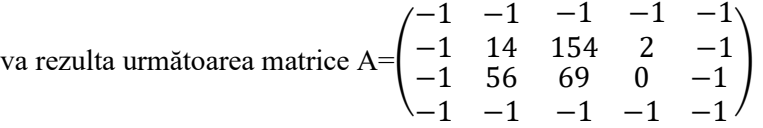

### **Subiectul nr 22**

Scrieți un program C++ care citește un număr natural n și afișează cel mai mare număr care se poate obține utilizând cifrele numărului n. Încercați o soluție care să nu utilizeze tablouri unidimensionale. Exemplu: n=9162172 se afiseză 9762211

### **Subiectul nr 23**

Se citeste un text cu maxim 100 de caractere format din cuvinte separate prin spatiu, virgula sau punct. Sa se afiseze pe cate o linie toate cuvintele care apar în text, apoi cuvantul de lungime maximă, respectiv de lungime minimă.

### **Subiectul nr 24**

Din fișierul **atestat.in** se citesc numere întregi cu cel mult nouă cifre. Să se afișeze în ordine crescătoare, o singură dată, numerele de două cifre care au apărut în fișier. **Exemplu:** Dacă din fișierul **atestat.in** se citesc numerele: 123 45 2 67 3 2 13 1000 8 67 67 3 4 9 23 5 56 23 1 46789

Se vor afișa numerele: 13 23 45 56 67

## **Subiectul nr 25**

Scrieți un program C++ care citește un șir de numere naturale până la întâlnirea valorii **17** și afișează **cele mai mari trei numere** din șir care au ca **sufix** valoarea **89**. Dacă nu există cel puțin trei numere cu proprietatea cerută se afișează mesajul **Nu există**. Exemplu: 7289 56 9089 888 765 89 189 78889 908 17 se afișează 78889 9089 7289

### **Subiectul nr 26**

Din fișierul **atestat.in** se citesc de pe prima linie un număr întreg **n≤100** și apoi de pe a doua linie n numere întregi cu cel mult nouă cifre. Să se afișeze toate numerele care sunt numere divizibile cu 10, după eliminarea cifrelor impare.

**Exemplu:** Dacă din fișierul **atestat.in** se citesc numerele:

10

14032 92005 375 27003 78 2 10 1081 1720 36 se vor afișa numerele 92005 27003 1720

## **Subiectul nr 27**

Să se scrie un program care citeşte un şir de caractere format din litere mici ale alfabetului englez şi înlocuieşte fiecare vocală cu litera mare corespunzătoare.

## **Subiectul nr 28**

Scrieți un program C++ care citește patru numere naturale **x, bx,y,by** cu următoarea semnificație **x** este în baza **bx**, **y** este în baza **by**. Determinați cel mai mare dintre numerele memorate in variabilelor **x** și **y** transformate în baza 10. **bx**,**by** aparțin intervalului [2,9]. Exemplu:  $x=102$  bx=3  $y=101$  by=2 se afiseaza 11

### **Subiectul nr 29**

Din fișierul **atestat.in** se citesc numere întregi cu cel mult nouă cifre. Să se afișeze toate numerele palindrom citite, situate după primul număr par. Dacă în fișier nu s-au citit numere palindrom sau nu s-a găsit niciun număr palindrom după primul număr par, se va afișa mesajul **NU EXISTĂ**.

**Exemplu:** Dacă din fișierul **atestat.in** se citesc numerele:

### 10

14341 191 312 27 828 2 10 121 17 3 se vor afișa numerele 828 2 121 3, iar dacă din fișierul **atestat.in** se citesc numerele

## 10 14 91 371 27 78 625 120 18 16 36 se va afișa mesajul **NU EXISTĂ**

## **Subiectul nr 30**

În fişierul *cuvant.in* este memorat un șir cu maxim 200 de caractere, format din litere mici ale alfabetului englez și spații. Să se afișeze pe ecran toate cuvintele din fişierul de intrare care au proprietatea de palindrom. Dacă nu există astfel de cuvinte, se va afişa mesajul NU EXISTA.

## **Subiectul nr 31**

Scrieți un program C++ care citește **n** numere naturale și determină cea mai mica bază de numerație **b** în care ar putea fi considerate cele **n** numere.

Exemplu: n=3 456 211 65343 se afișează 7

## **Subiectul nr 32**

Din fișierul **atestat.in** se citesc numere întregi cu cel mult nouă cifre. Să se afișeze toate numerele prime citite. Dacă în fișier nu s-au citit numere prime se va afișa mesajul **NU EXISTĂ**.

**Exemplu:** Dacă din fișierul **atestat.in** se citesc numerele:

10 14 9 31 27 78 2 10 11 17 36 se vor afișa numerele 31 2 11 17, iar dacă din fișierul **atestat.in** se citesc numerele

10 14 9 33 27 78 22 10 18 16 36 se va afișa mesajul **NU EXISTĂ**

# **Subiectul nr 33**

Se dă un text în care cuvintele sunt formate din litere mici ale alfabetului englez şi sunt separate prin spaţii şi semne de punctuaţie. Să se afișeze perechile de vocale alăturate din text.

Exemplu**:** pentru textul: *inoata in unde aurii* se va afișa *oa au ii*

# **Subiectul nr 34**

Din fișierul **atestat.in** se citesc de pe prima linie un număr întreg **n≤100** și apoi de pe a doua linie n numere întregi cu cel mult nouă cifre. Să se afișeze în ordine crescătoare primele k numere dintre cele citite, unde k este un număr întreg citit de la tastatură.

**Exemplu:** Dacă din fișierul **atestat.in** se citesc numerele:

10

14 9 35 27 78 2 10 11 17 36, iar de la tastatură se citește numărul 5 **se vor afișa** numerele **2 9 10 11 14**

# **Subiectul nr 35**

Se dă un sir de caractere ce contine cuvinte formate din litere mici ale alfabetului englez, separate prin unul sau mai multe spații. Înaintea primului cuvânt nu există spații, și nici după ultimul. Să se determine șirul obținut prin înlocuirea fiecarui cuvânt cu exact trei litere din șir cu simbolul \*.

**Exemplu:** pentru textul "bun este izvorul ce are apa rece" Se va afisa "\*este izvorul ce \* \* rece"

# **Subiectul nr 36**

Se consideră un text cu cel mult 100 de caractere (litere mici ale alfabetului englez şi spaţii), care conține cel puțin o vocală. Scrieți un program C/C++ care citește de la tastatură un text de tipul menționat mai sus şi determină transformarea acestuia în memorie prin duplicarea tuturor vocalelor din text, ca în exemplu. Programul afişează pe ecran textul obţinut. Se consideră vocale literele a, e, i, o, u.

Exemplu: pentru textul "*problema aceea frumoasa*" se afişează "*proobleemaa aaceeeeaa fruumooaasaa*"

# **Subiectul nr 37**

Din fișierul **atestat.in** se citesc numere întregi cu cel mult nouă cifre. Să se afișeze în ordine descrescătoare toate numerele de o cifră care nu au apărut în fișier. Dacă au apărut toate numerele de o cifră se va afișa mesajul *Au apărut toate cifrele.* 

**Exemplu:** Dacă din fișierul **atestat.in** se citesc numerele:

123 45 2 67 3 2 13 1000 8 3 4 9 23 5 56 23 1 46789 Se va afișa secvența 7 6 0 Iar dacă din fișierul **atestat.in** se citesc numerele: 123 45 2 67 6 3 2 13 1000 8 145 0 21 7 3 4 9 23 5 56 23 1 46789 se va afișa mesajul *Au apărut toate cifrele*

## **Subiectul nr 38**

Se consideră un text cu cel mult 100 de caractere (litere mici ale alfabetului englez și spații), în care cuvintele sunt separate prin unul sau mai multe spaţii. Înaintea primului cuvânt şi după ultimul cuvânt nu există spațiu. Scrieți un program C/C++ care citește de la tastatură un text de tipul menționat mai sus și determină transformarea acestuia în memorie prin eliminarea unor spații, astfel încât între oricare două cuvinte alăturate să rămână exact un spaţiu. Programul afişează pe ecran textul obţinut.

**Exemplu:** pentru textul "*in vacanta plec la mare*" se obține și se afișează "*in vacanta plec la* mare"

## **Subiectul nr 39**

Din fișierul **atestat.in** se citesc de pe prima linie un număr întreg **n≤100** și apoi de pe a doua linie n numere întregi cu cel mult nouă cifre. Să se afișeze în ordine crescătoare toate numerele rotunde din fișier. Se numește număr **rotund** un număr care are aceleași cifre de 0 și de 1 în scrierea în baza 2.

**Exemplu**: numerele 10 și 1001 scrise în baza 2 sunt numere rotunde 10 în baza 2 reprezintă 2 în baza 10 , iar 1001 în baza 2 reprezintă 9 în baza 10.

Dacă din fișierul **atestat.in** se citesc numerele:

10 14 9 35 27 78 2 10 11 17 36 Se vor afișa numerele 2 9 10 35

# **Subiectul nr 40**

Se dă un vector cu **n** elemente, numere naturale. Afișați în ordine descrescătoare valorile din vector care sunt prime cu ultimul element al vectorului. Se va defini o funcție care să determine cel mai mare divizor comun a două numere naturale.

**Exemplu:** Pentru n=7 si vectorul **12** 35 **47 26 287** 30 5 se va afisa 287 47 26 12